# **CSE 167 Discussion #7**

**Control, control, you must lerp control**

- The general form of a Bezier Curve can have any number of control points
- In general, the more control points used to generate a curve, the more accurately it can represent various nonpolynomial curves

$$
\dot{q} = \sum_{i=0}^n \left( \binom{n}{i} (t)^i (1-t)^{n-i} * \dot{p}_i \right)
$$

• There is a fairly massive diminishing return in the computing world: the amount of accuracy gained from each additional control point is terribly small in comparison to the increase in compute time needed to evaluate the curve

$$
\dot{q} = \sum_{i=0}^{n} \left( \binom{n}{i} (t)^i (1-t)^{n-i} * \dot{p}_i \right)
$$

• So we make a compromise: use 4 control points and hope for the best!

$$
\dot{q} = \sum_{i=0}^{n} \left( \binom{n}{i} (t)^i (1-t)^{n-i} * \dot{p}_i \right)
$$

• Starting with 4 control points  $\{\dot{p}_0, \dot{p}_1, \dot{p}_2, \dot{p}_3\}$ , and a time *t*, we can interpolate all of the control points at time *t* using this quite large, and potentially scary equation:

$$
\dot{q} = \sum_{i=0}^{3} \left( \binom{3}{i} (t)^i (1-t)^{3-i} * \dot{p}_i \right)
$$

• Note that what was n in the general equation has now been replaced with 3. This is due to us using 4 control points. n is always the number of control points - 1.

$$
\dot{q} = \sum_{i=0}^{3} \left( \binom{3}{i} (t)^i (1-t)^{3-i} * \dot{p}_i \right)
$$

● Remembering that combinations expand to:

$$
\binom{3}{i} = \frac{3!}{(3-i)!\cdot i!}
$$

$$
\dot{q} = \sum_{i=0}^{3} \left( \binom{3}{i} (t)^i (1-t)^{3-i} * \dot{p}_i \right)
$$

### **Feel the Bernstein**

● At this point we notice that given some time *t* that the leading coefficient evaluates to a constant scalar, so we can replace it with a convenient function  $C_{\vec{i}}(t)$ , the Bernstein Polynomial

$$
C_i(t) = \frac{3!}{(3-i)! \cdot i!} (t)^i (1-t)^{3-i}
$$

● Substituting back into our equation:

$$
\dot{q} = \sum_{i=0}^{3} \left( C_i(t) * \dot{p}_i \right)
$$

$$
\dot{q} = C_0(t) * \dot{p}_0 + C_1(t) * \dot{p}_1 + C_2(t) * \dot{p}_2 + C_3(t) * \dot{p}_3
$$

• This is nothing more than adding together 4 vectors that have each been multiplied by a scalar weight!

$$
\begin{bmatrix} \dot{q}_x \\ \dot{q}_y \\ \dot{q}_z \end{bmatrix} = C_0(t) \begin{bmatrix} \dot{p}_{0x} \\ \dot{p}_{0y} \\ \dot{p}_{0z} \end{bmatrix} + C_1(t) \begin{bmatrix} \dot{p}_{1x} \\ \dot{p}_{1y} \\ \dot{p}_{1z} \end{bmatrix} + C_2(t) \begin{bmatrix} \dot{p}_{2x} \\ \dot{p}_{2y} \\ \dot{p}_{2z} \end{bmatrix} + C_3(t) \begin{bmatrix} \dot{p}_{3x} \\ \dot{p}_{3y} \\ \dot{p}_{3z} \end{bmatrix}
$$

● Which is a matrix-vector product in disguise!:

$$
\begin{bmatrix} \dot{q}_x \\ \dot{q}_y \\ \dot{q}_z \end{bmatrix} = \begin{bmatrix} \dot{p}_{0x} & \dot{p}_{1x} & \dot{p}_{2x} & \dot{p}_{3x} \\ \dot{p}_{0y} & \dot{p}_{1y} & \dot{p}_{2y} & \dot{p}_{3y} \\ \dot{p}_{0z} & \dot{p}_{1z} & \dot{p}_{2z} & \dot{p}_{3z} \end{bmatrix}
$$

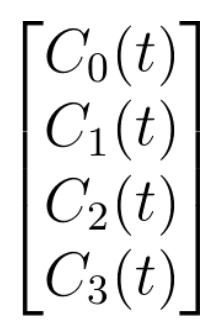

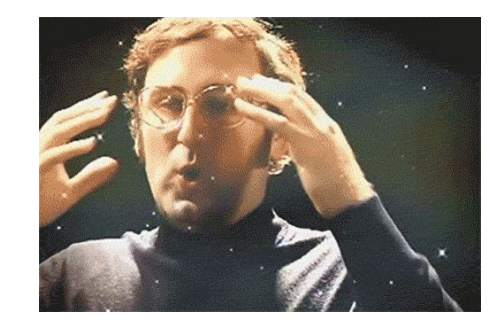

#### **Selection**

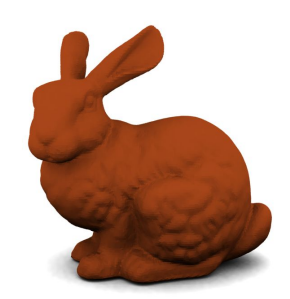

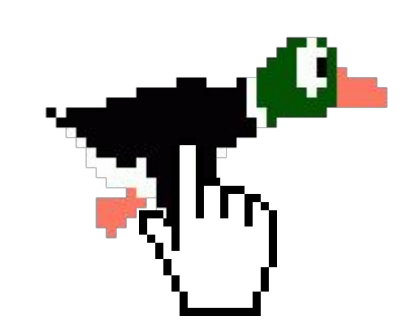

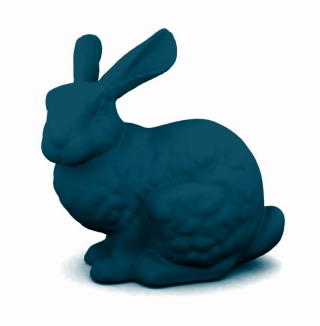

### **Selection Buffers**

● Each selectable object in your scene will have an id

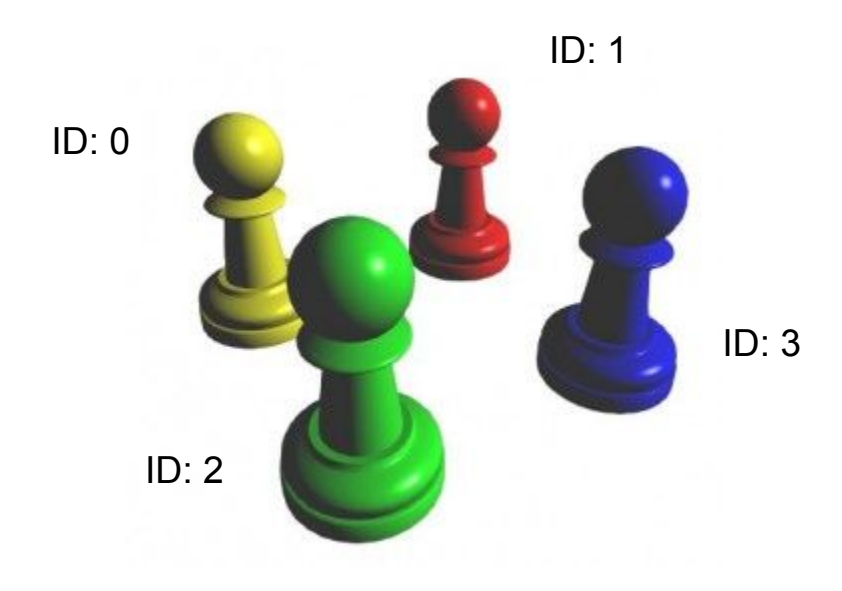

# **Selection Buffers**

- On mouse click, re-render the scene with a selection shader, colored by the ID
- How? Use uniforms! uniform uint id;

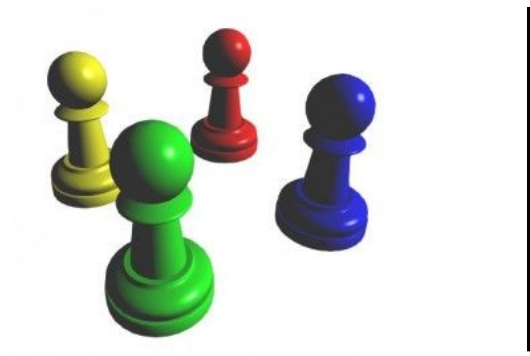

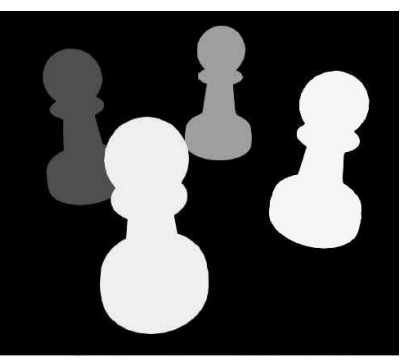

# **Selection Buffers**

● Read the pixel color at that point  $\rightarrow$  Retrieve the ID

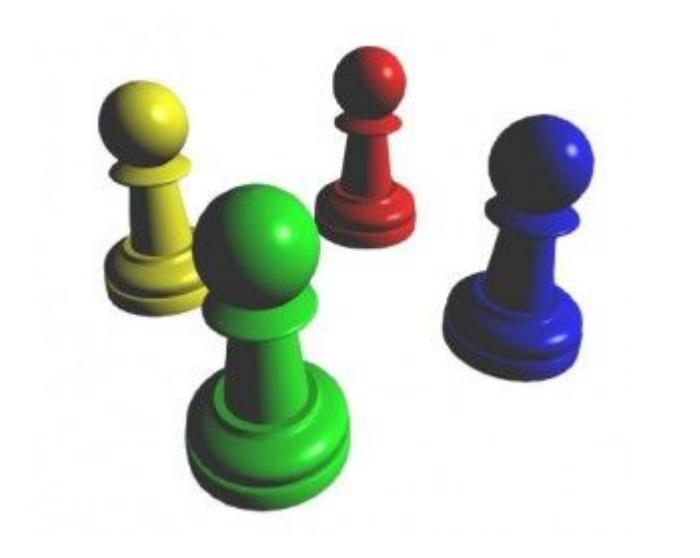

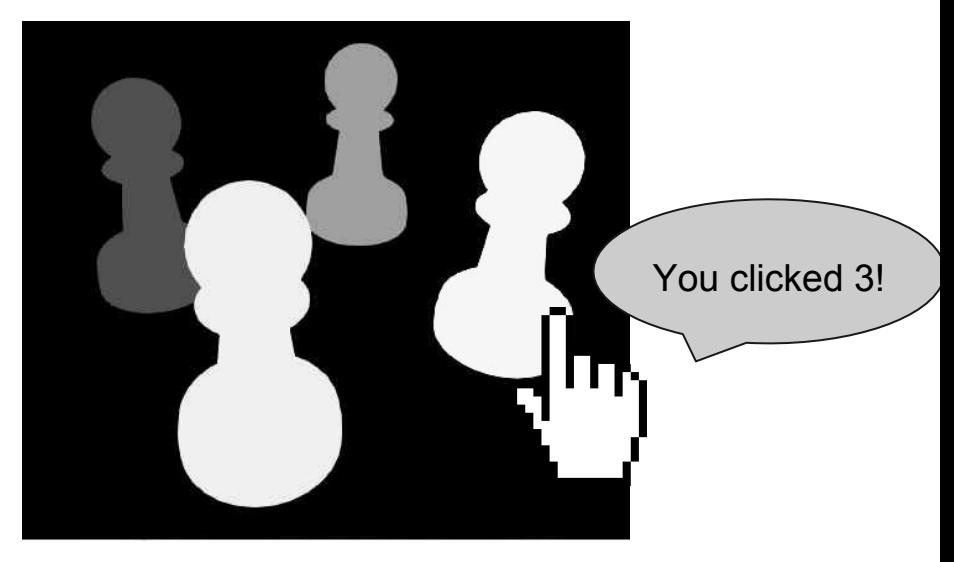

# **A Selection Shader**

#### selectionDraw(GLuint shaderProgram) { ... glPointSize(10.0f); // Make points larger for easier selection GLuint idLocation = glGetUniformLocation(shaderProgram, "id"); glUniform1ui(idLocation, ID) ... } #version 330 core uniform  $u$ int id; out vec4 color; void main() { color = vec4(id/255.0f, 0.0f, 0.0f, 0.0f); } Control.cpp shader.frag

#### Window.cpp (pseudocode)

- 1. When mouse is clicked, draw all selectables with selection shader.
- 2. Read the pixel colored in by the shader
- 3. Recover ID from that pixel

# **A Selection Shader**

#### shader.frag Window.cpp

```
#version 330 core
uniform uint id;
out vec4 color;
void main()
{ 
    color = vec4(id/255.0f, 0.0f, 0.0f, 0.0f);}
                                                                        void Window::mouse_button_callback(GLFWwindow* window, int 
                                                                        button, int action, int mods)
                                                                        {
                                                                            if (button == GLFW MOUSE BUTTON LEFT & action ==
                                                                        GLFW_PRESS)
                                                                        \left\{ \begin{array}{c} \end{array} \right. for(auto & selectable : selectables)
                                                                        \overline{\mathcal{L}} selectable->selectionDraw(selectionShader);
                                                                         }
                                                                                  unsigned char pix[4];
                                                                                 glReadPix<mark>els(xpo</mark>s, height - ypos, 1, 1, GL RGBA,
                                                                        GL UNSIGNED BYTE, 8pix);
                                                                                  selected = selectable[(unsigned int) pix[0]];
                                                                                  ...
```
}

# **Raycasting**

- Shoot a ray from the camera towards the mouse
- Find the first object that intersects with the ray That object is now selected!
- A bit more math heavy way of selecting than selection buffer
- If you want to learn more, take CSE 168 or read this tutorial:

<http://antongerdelan.net/opengl/raycasting.html>